## **SYLLABUS**

### **DIVISION:** Business and Engineering Technology **REVISED:** SPRING 2014

**CURRICULA IN WHICH COURSE IS TAUGHT:** IST, Information Systems Technology

# **COURSE NUMBER AND TITLE: ITN 104 – Maintaining Servers in the NetworkedInfrastructure**

## **CREDIT HOURS:** 4 **HOURS/WK LEC:** 3 **HOURS/WK LAB:** 2 **LEC/LAB COMB:** 5

**I. CATALOG DESCRIPTION:** ITN 104 - Provides instruction on how to implement, manage, and maintain a server environment. Also included in this instruction will be the installation and configuration of email servers, virtual server systems and server farms, along with secured communications across local and wide area networks. Server platforms currently supported include Windows 2008 Server and Linux platforms.

# **II. RELATIONSHIP OF THE COURSE TO CURRICULA OBJECTIVES:** ITN 104 will address the

following Information Technology Outcomes:

- Implement Information Technology skills required by software applications.
- Apply methodologies to stay current in IT offerings, trends and certifications.
- Apply analytical and problem solving skills for computer system design, planning and support.
- Design, code, test, debug, and document software needed for computer system implementation and maintenance.
- Apply current IT industry standards, protocols, and techniques.
- Use instructional applications and material which could lead towards industry certification.

Please Note: The overall Learner Outcomes from all of the course requirements for the A.A.S. Degrees in IT are more in-depth than those of the Career Studies Certificates. However, the IT courses that are the same in both the A.A.S. Degrees and the Certificate Programs carry the same Learner Outcomes and are identical in content. Please review the DCC Catalog or visit the DCC Web Site for more details.

### **III. REQUIRED BACKGROUND:** ITN 103

### **IV. COURSE CONTENT:**

- Windows 2008 networking overview
- TCP/IP addressing and subnetting
- Dynamic Host Configuration Protocol (DHCP)
- Domain Name System (DNS)
- Windows Internet Name Service (WINS)
- Remote Access Service (RAS)
- IP Routing using Windows 2008 Server
- IP security in Windows 2008 Server
- Network Address Translation (NAT) in Windows 2008 Server
- Configuring Certificate Services in Windows 2008 Server

### **V. THE FOLLOWING GENERAL EDUCATION OBJECTIVES WILL BE ADDRESSED IN THIS COURSE. STUDENTS WILL:**

- X Communication
- X Critical Thinking
	- Cultural and Social Understanding Information Literacy
- X Personal Development
- X Quantitative Reasoning
- X Scientific Reasoning

# **VI. LEARNER OUTCOMES VII. EVALUATION**

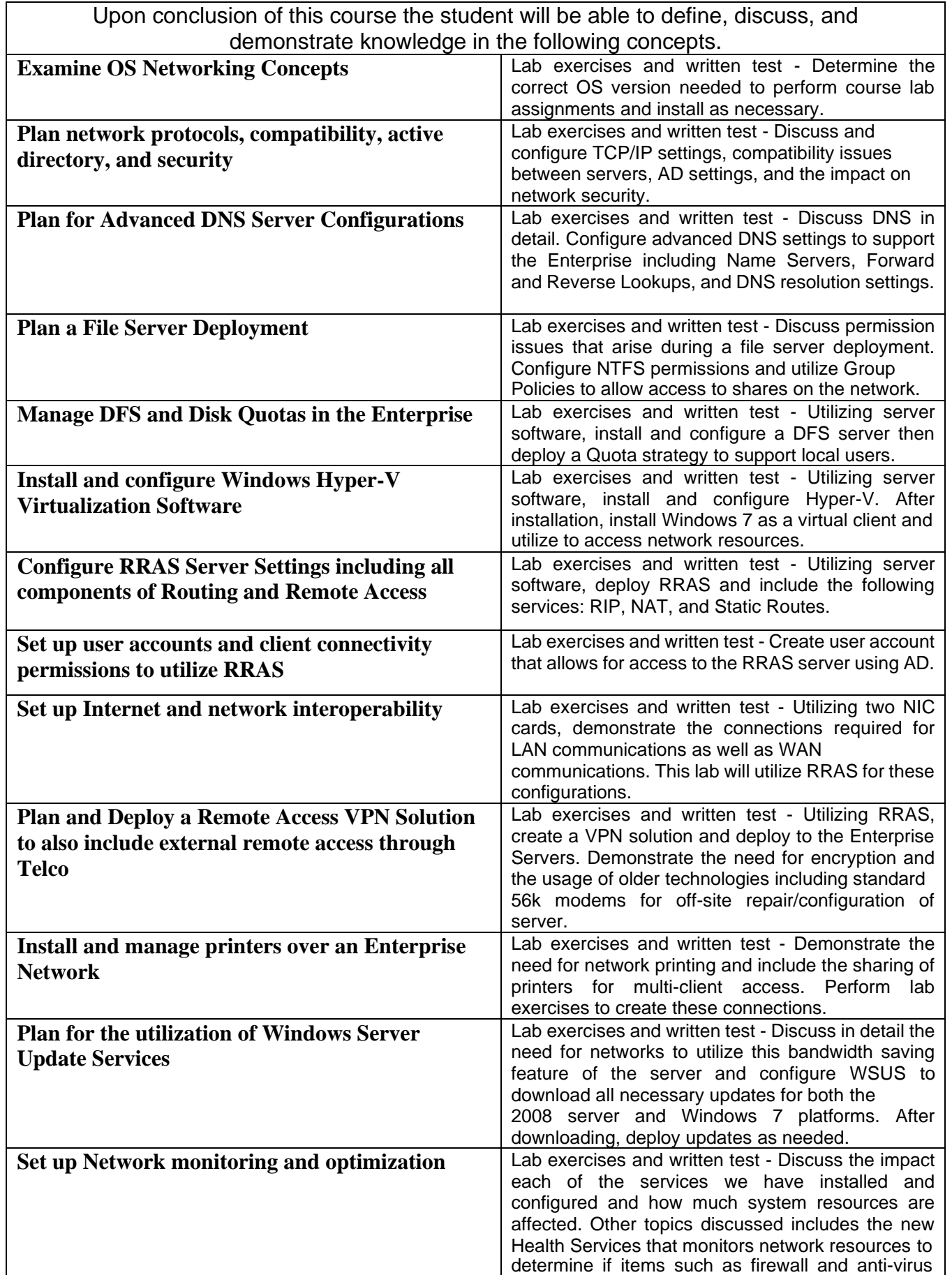

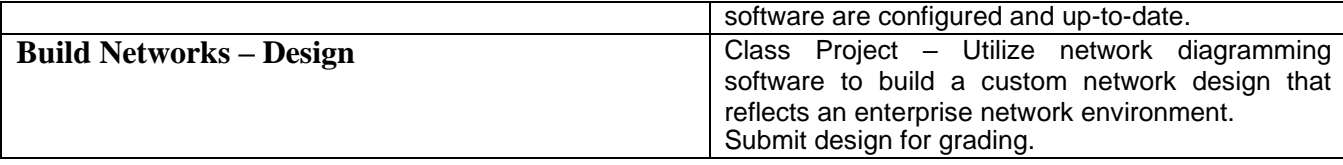